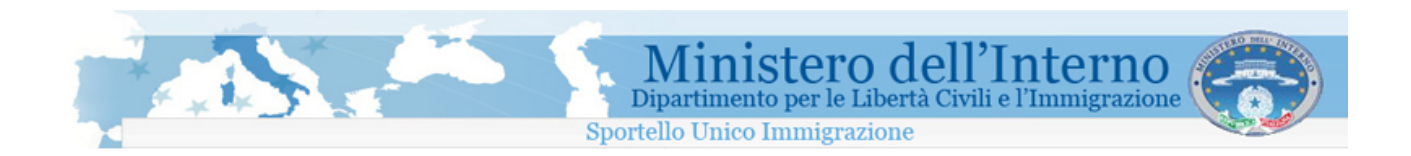

# Direzione Centrale per le Politiche dell'Immigrazione e dell'Asilo

## SUI

Sportello Unico Immigrazione

Sistema inoltro telematico domande di nulla osta al lavoro, al ricongiungimento familiare e conversioni

Manuale di installazione su sistemi operativi di tipo Microsoft Windows

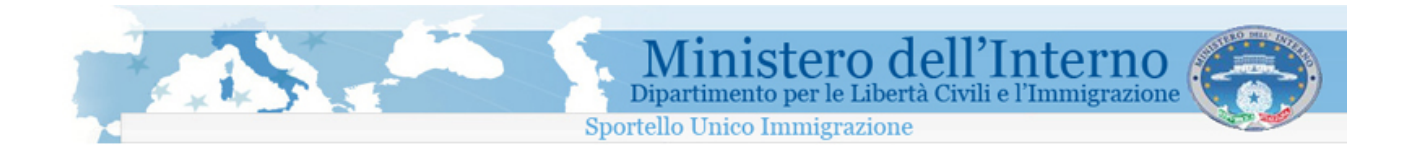

### **Sommario**

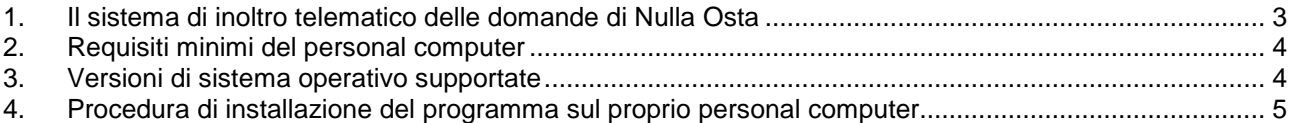

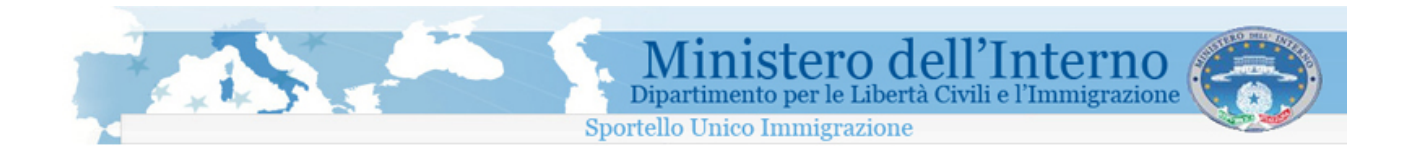

#### **1. Il sistema di inoltro telematico delle domande di Nulla Osta**

Il programma a cui il presente manuale di installazione fa riferimento, permette la compilazione e l'invio telematico allo Sportello Unico per l' Immigrazione dei moduli di domanda di nullaosta al lavoro, domanda di ricongiungimento familiare e di conversione del permesso di soggiorno per cittadini extracomunitari, nonché della domande di emersione di lavoro irregolare di extracomunitari.

Le informazioni di seguito riportate, fanno riferimento esclusivamente all'installazione su sistemi operativi di tipo Microsoft Windows.

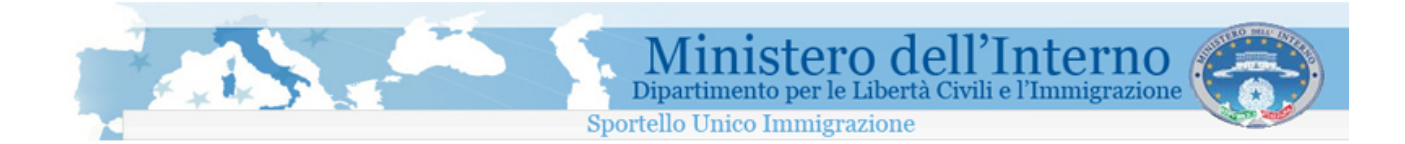

#### **2. Requisiti minimi del personal computer**

- **Processore: 700 MHz Intel Pentium III o equivalenti**
- Memoria ram: 256 MB
- Spazio su disco: 100 MB di spazio disponibile
- **Java Runtime Environment JRE 1.6 o superiore**

#### **3. Versioni di sistema operativo supportate**

- **Microsoft Windows Vista**
- Microsoft Windows XP Professional (SP1, SP2)
- Microsoft Windows XP Home
- Microsoft Windows 2000 Professional (SP4+)

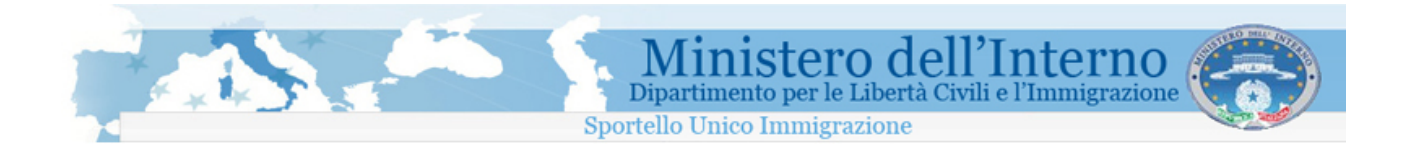

#### **4. Procedura di installazione del programma sul proprio personal computer**

All'interno della tabella seguente, sono indicate le operazioni da effettuare per completare l'installazione del programma di compilazione delle domande sul proprio personal computer dotato di sistema operativo di tipo Microsoft Windows.

#### **ATTENZIONE!!**

**Su sistemi Windows Vista, se non si dispone dei privilegi di Amministratore, è necessario scegliere il Desktop come cartella di installazione (vedi passo 9 tabella installazione seguente).**

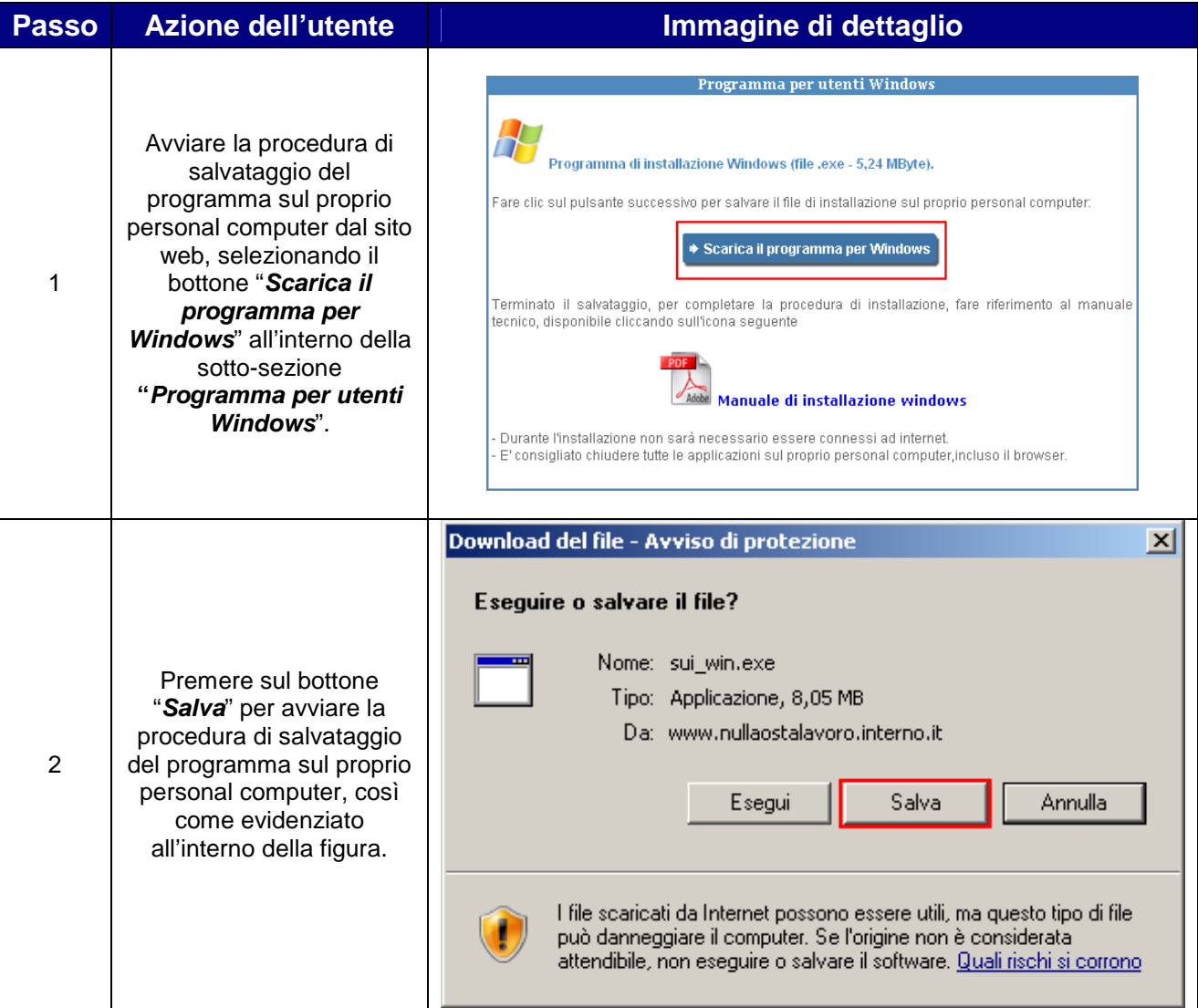

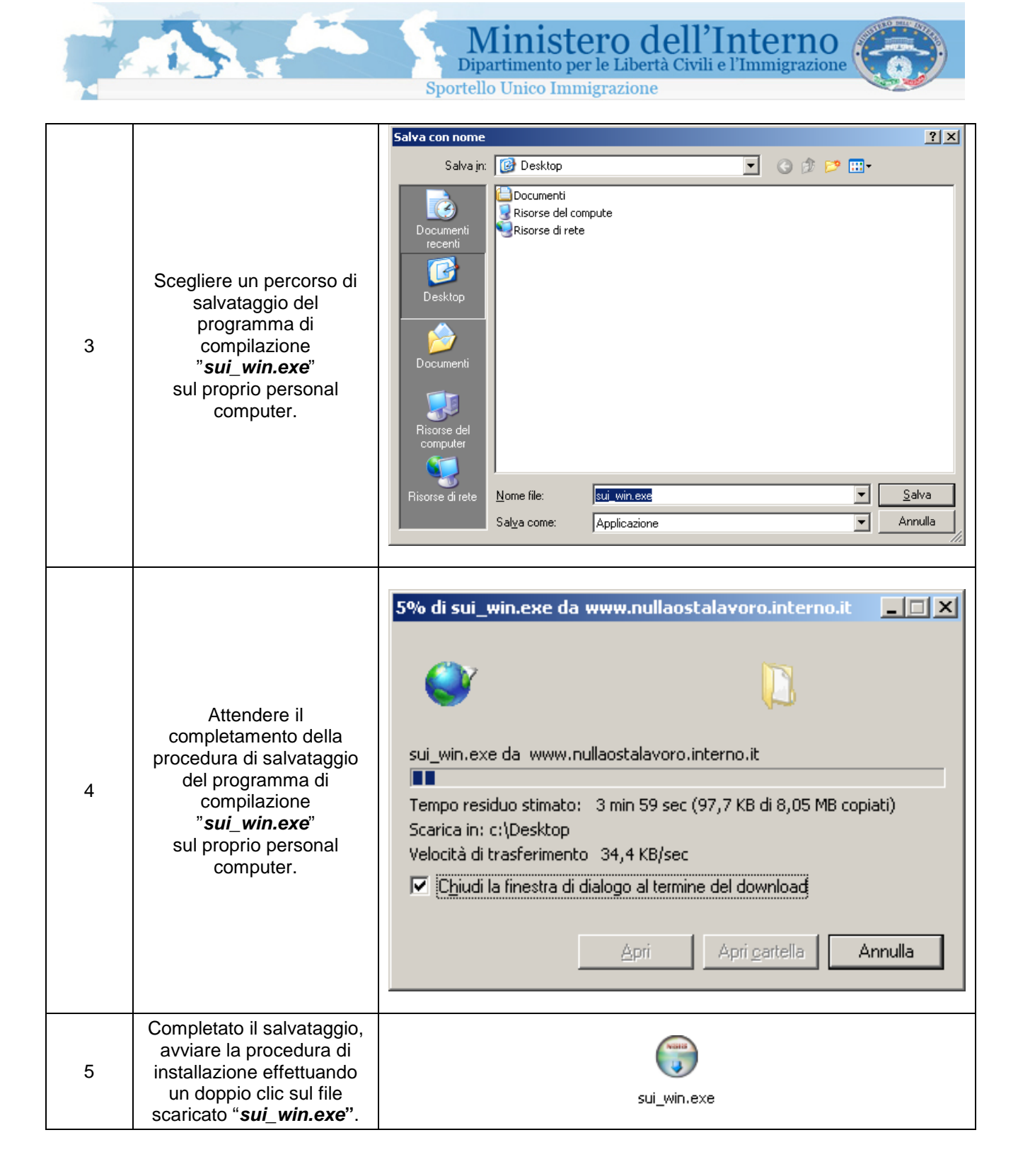

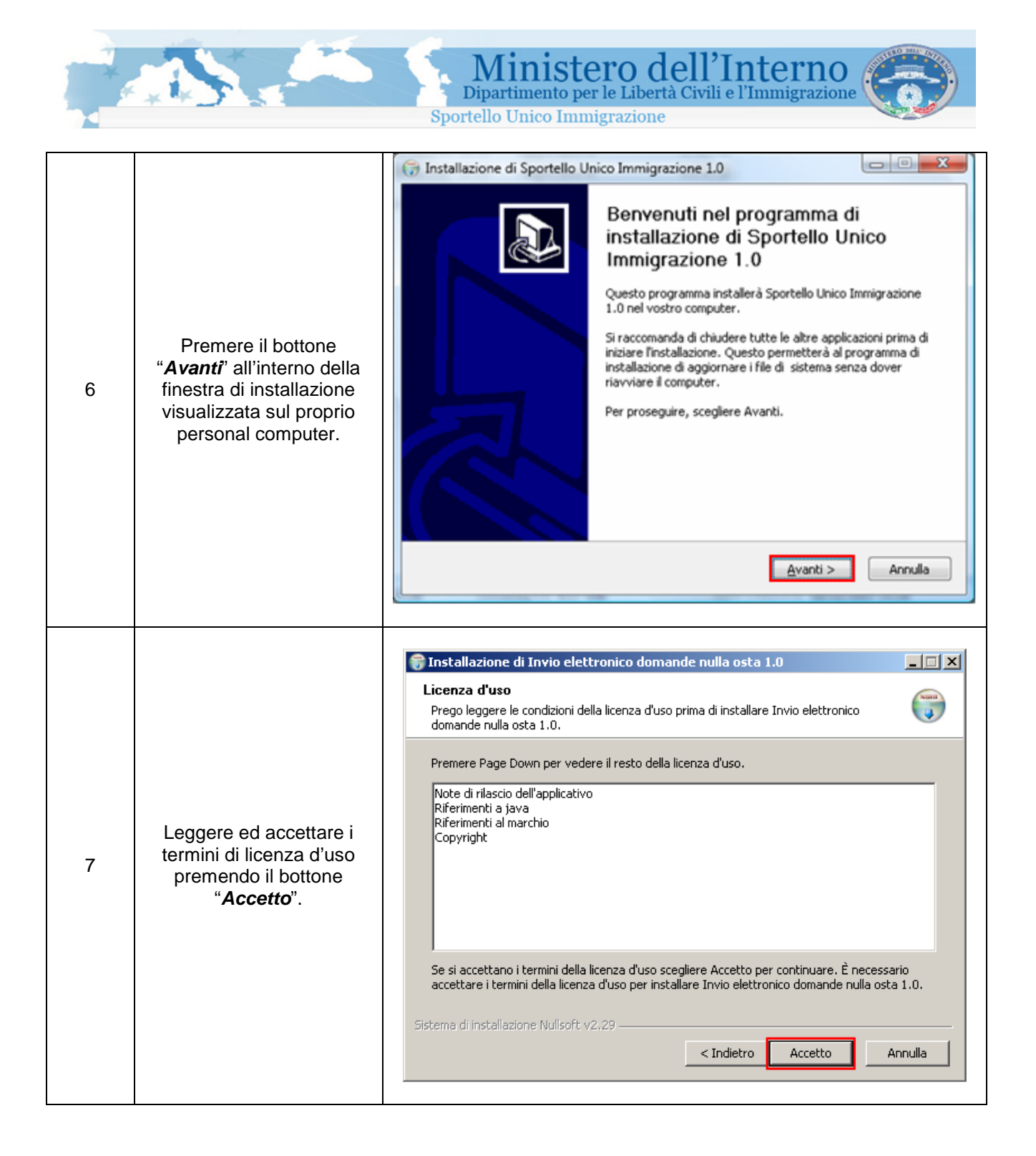

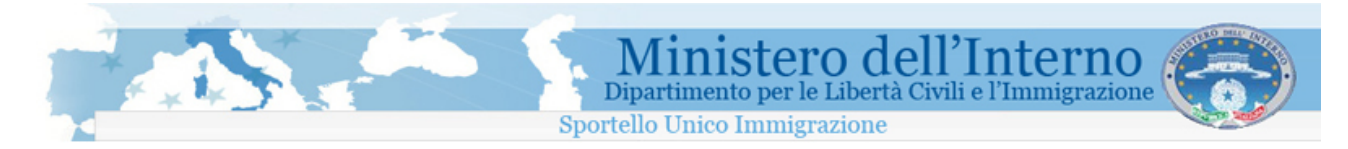

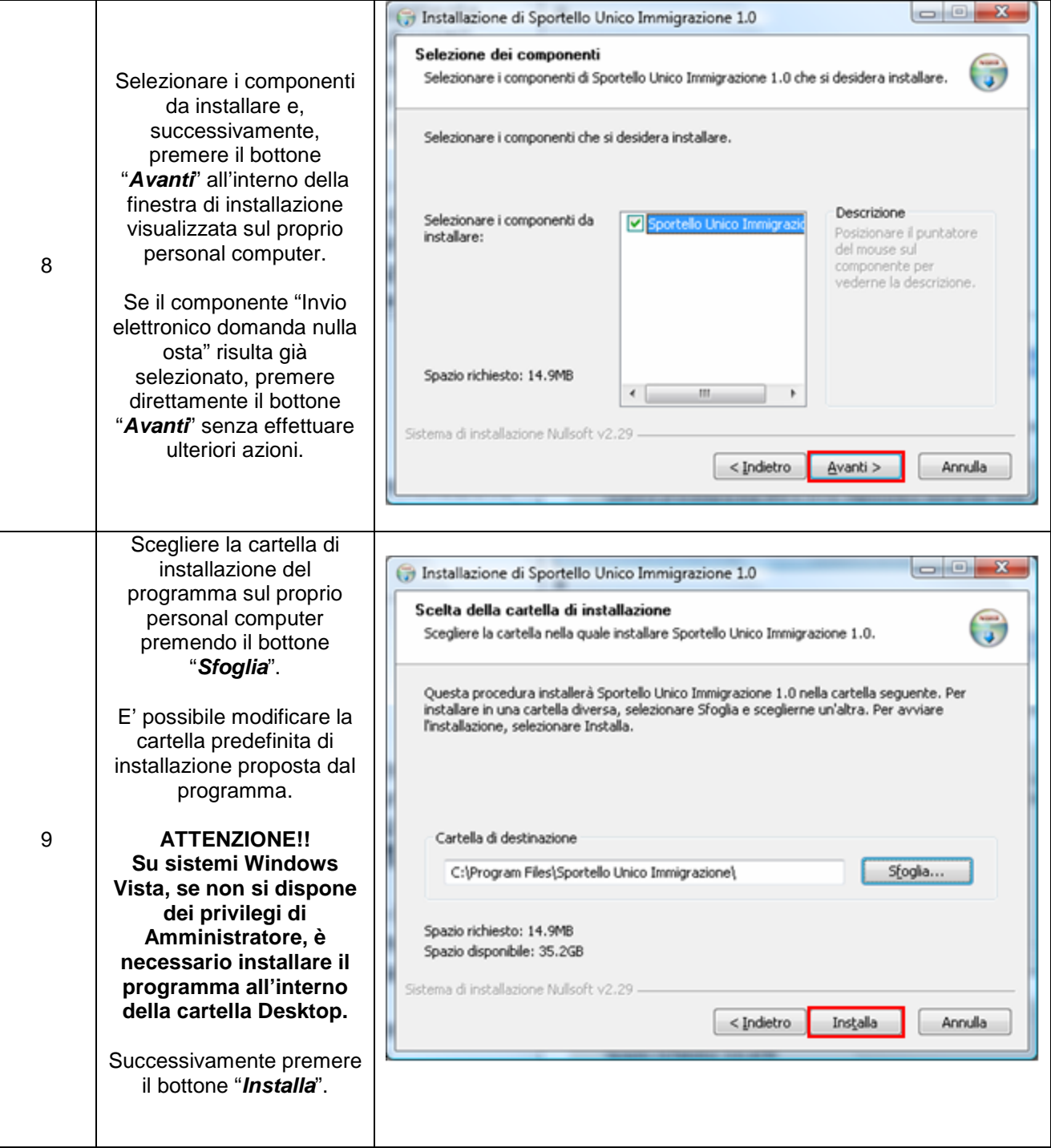

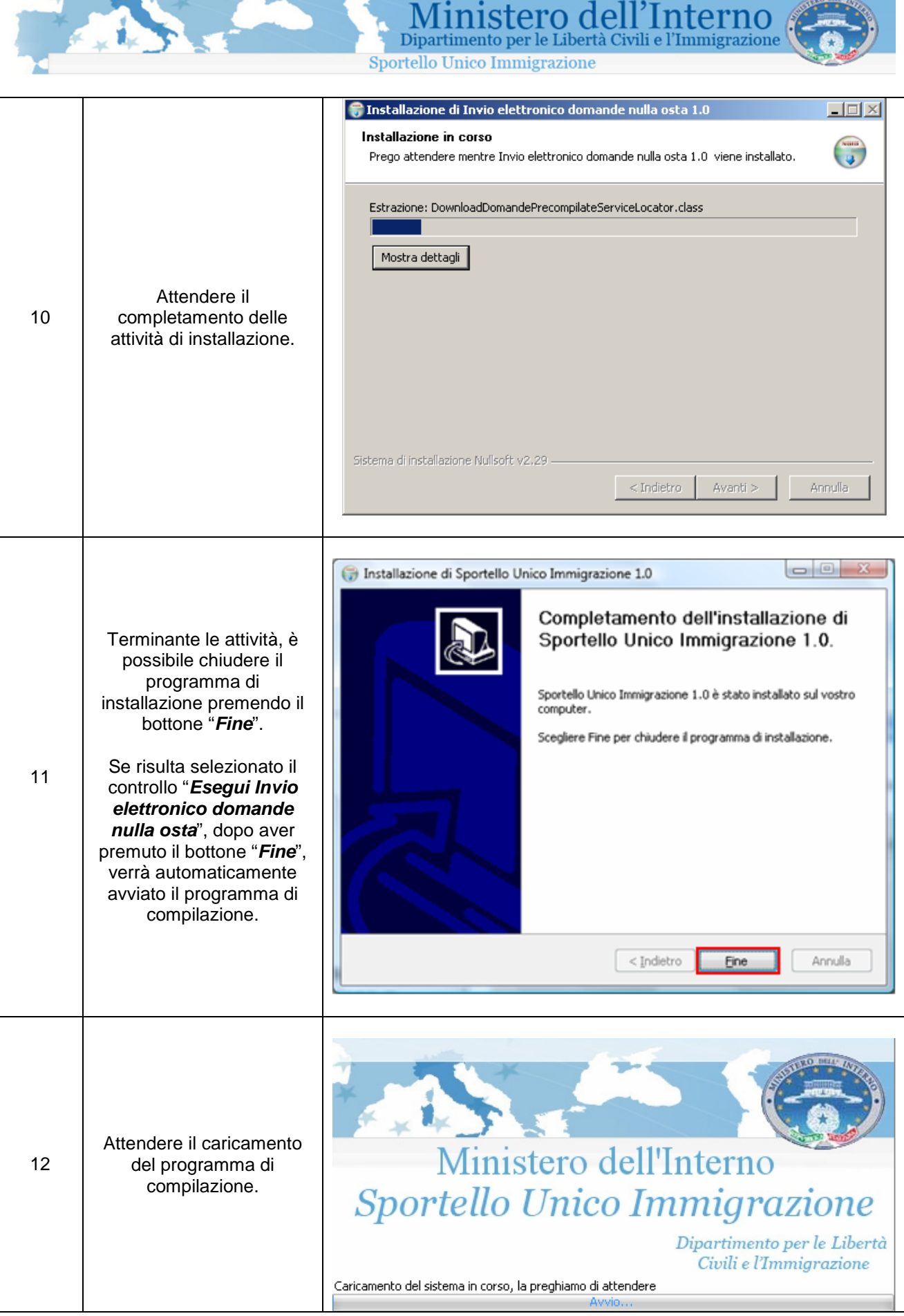

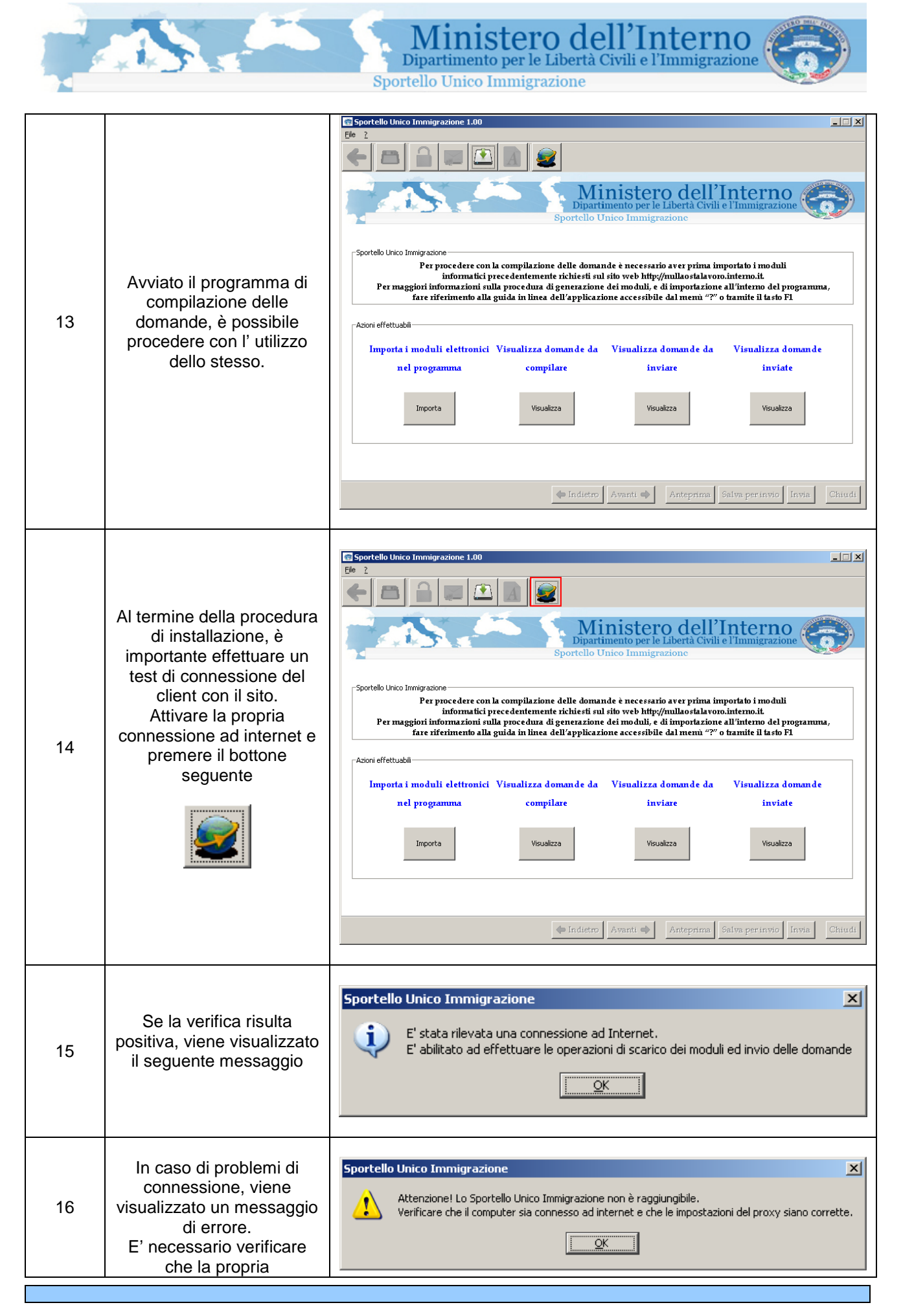

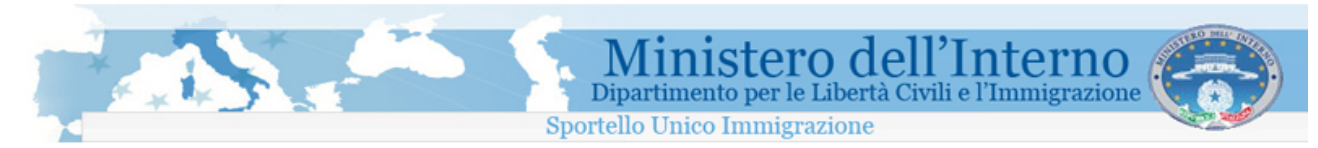

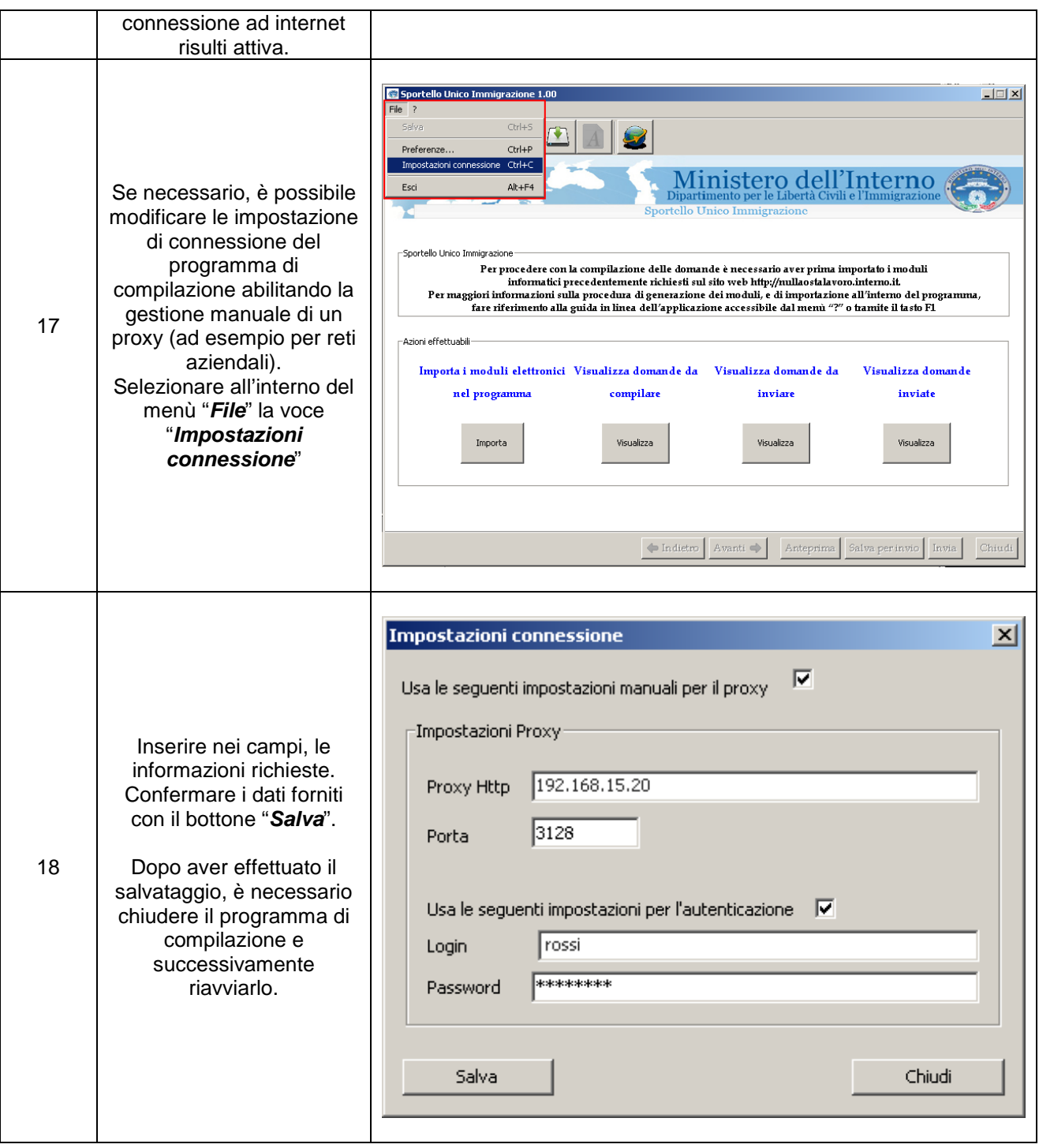

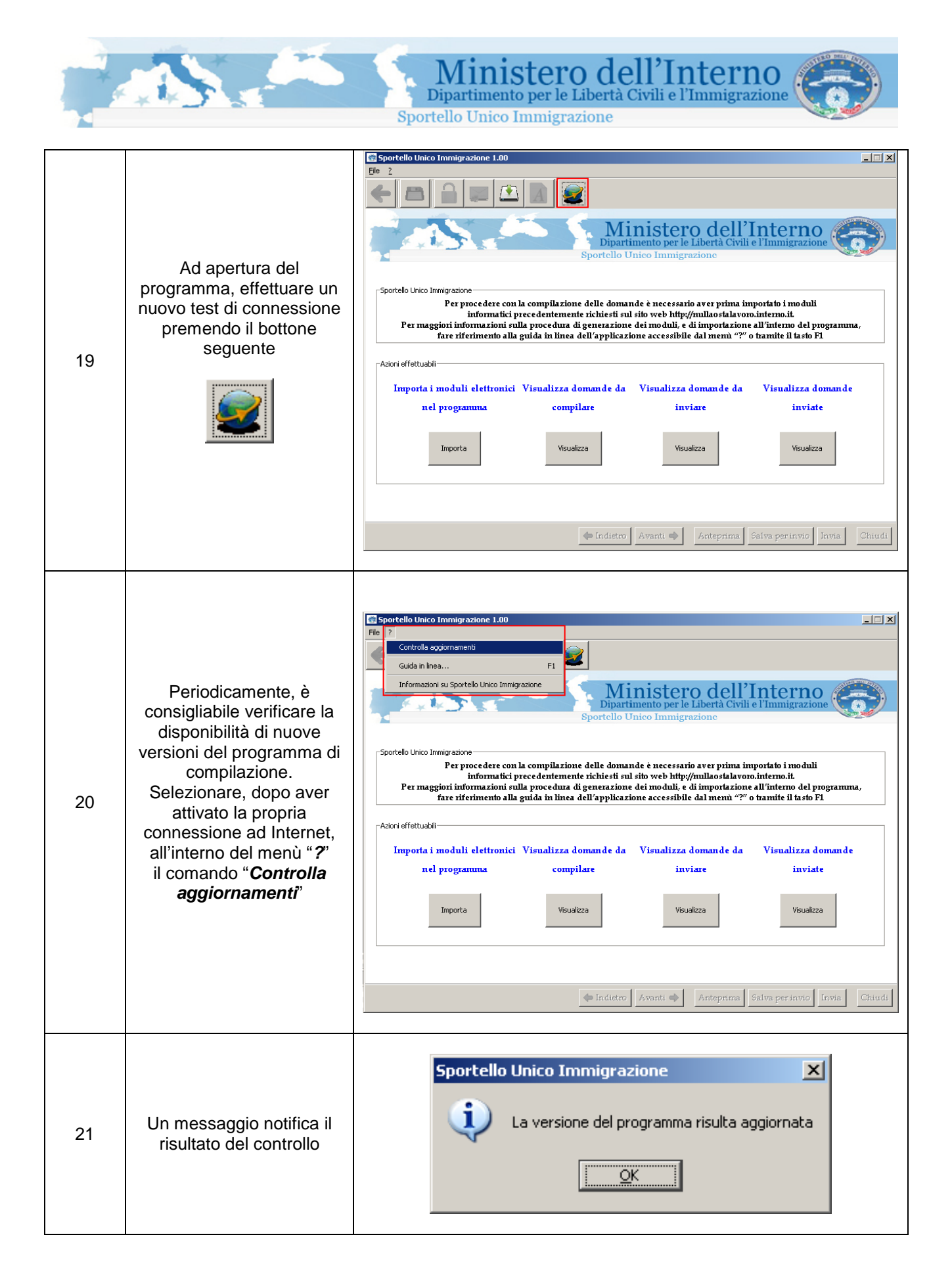